# **PageSpeed Insights**

#### **Mobile**

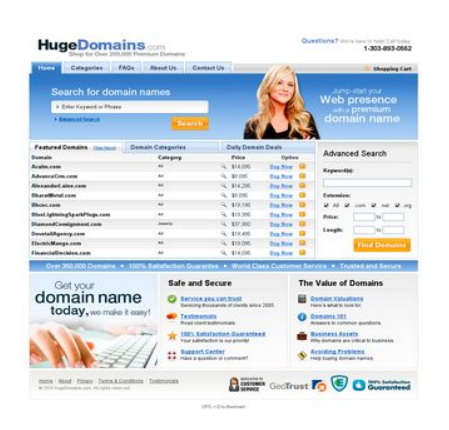

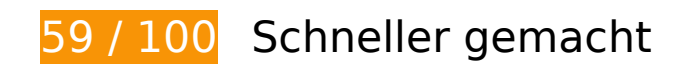

*B* Behebung erforderlich:

### **Browser-Caching nutzen**

Das Festlegen eines Ablaufdatums oder eines Höchstalters in den HTTP-Headern für statische Ressourcen weist den Browser an, zuvor heruntergeladene Ressourcen über die lokale Festplatte anstatt über das Netzwerk zu laden.

[Nutzen Sie Browser-Caching](http://sitedesk.net/redirect.php?url=https%3A%2F%2Fdevelopers.google.com%2Fspeed%2Fdocs%2Finsights%2FLeverageBrowserCaching) für die folgenden cachefähigen Ressourcen:

- http://hugedomains.com/images/chat-popup.png (Ablaufdatum nicht festgelegt)
- http://hugedomains.com/rjs/bodyImage.cfm (Ablaufdatum nicht festgelegt)
- http://www.google-analytics.com/ga.js (2 Stunden)
- http://static.hugedomains.com/css/common.css (4 Stunden)
- http://static.hugedomains.com/css/pages\_v3b.css?d=2011-08-01 (4 Stunden)
- http://static.hugedomains.com/css/v3.css?d=2011-07-21 (4 Stunden)

- http://static.hugedomains.com/images/arrow\_right\_blue.gif (4 Stunden)
- http://static.hugedomains.com/images/b\_find\_domains.gif (4 Stunden)
- http://static.hugedomains.com/images/b\_search.gif (4 Stunden)
- http://static.hugedomains.com/images/bg.gif (4 Stunden)
- http://static.hugedomains.com/images/bg2.jpg (4 Stunden)
- http://static.hugedomains.com/images/cart\_top.gif (4 Stunden)
- http://static.hugedomains.com/images/chat-popup-close.png (4 Stunden)
- http://static.hugedomains.com/images/chat-popup-start.png (4 Stunden)
- http://static.hugedomains.com/images/f 100p satisfaction.gif (4 Stunden)
- http://static.hugedomains.com/images/f customer service.gif (4 Stunden)
- http://static.hugedomains.com/images/f escrow.gif (4 Stunden)
- http://static.hugedomains.com/images/f\_geotrust.gif (4 Stunden)
- http://static.hugedomains.com/images/footer\_bg.gif (4 Stunden)
- http://static.hugedomains.com/images/grad\_245.gif (4 Stunden)
- http://static.hugedomains.com/images/grad\_286.gif (4 Stunden)
- http://static.hugedomains.com/images/header 172.jpg (4 Stunden)
- http://static.hugedomains.com/images/input\_arrow.gif (4 Stunden)
- http://static.hugedomains.com/images/logo\_huge\_domains.gif (4 Stunden)
- http://static.hugedomains.com/images/mark buy.gif (4 Stunden)
- http://static.hugedomains.com/images/mark\_buy\_odd.gif (4 Stunden)
- http://static.hugedomains.com/images/mark\_white\_7x6.gif (4 Stunden)
- http://static.hugedomains.com/images/menu\_row\_r.gif (4 Stunden)
- http://static.hugedomains.com/images/menu\_rowr\_head.jpg (4 Stunden)
- http://static.hugedomains.com/images/menu\_top\_a\_bg.gif (4 Stunden)
- http://static.hugedomains.com/images/menu\_top\_a\_left.gif (4 Stunden)
- http://static.hugedomains.com/images/menu\_top\_a\_right.gif (4 Stunden)
- http://static.hugedomains.com/images/menu\_top\_bg.gif (4 Stunden)
- http://static.hugedomains.com/images/safe\_secure.png (4 Stunden)

- http://static.hugedomains.com/images/stripe\_blue\_30.gif (4 Stunden)
- http://static.hugedomains.com/images/support\_ad.jpg (4 Stunden)
- http://static.hugedomains.com/images/t feat d odd.gif (4 Stunden)
- http://static.hugedomains.com/images/t feat d th.gif (4 Stunden)
- http://static.hugedomains.com/images/tabs30.gif (4 Stunden)
- http://static.hugedomains.com/images/tabs30\_bg.gif (4 Stunden)
- http://static.hugedomains.com/images/tabs\_bg\_2.gif (4 Stunden)
- http://static.hugedomains.com/images/value\_domains.png (4 Stunden)
- http://static.hugedomains.com/images/zoom\_14x14.gif (4 Stunden)
- http://static.hugedomains.com/js/common.js?d=2016-01-08a (4 Stunden)

## **JavaScript- und CSS-Ressourcen, die das Rendering blockieren, in Inhalten "above the fold" (ohne Scrollen sichtbar) beseitigen**

Ihre Seite enthält 2 blockierende Skript-Ressourcen und 3 blockierende CSS-Ressourcen. Dies verursacht eine Verzögerung beim Rendern Ihrer Seite.

Keine der Seiteninhalte "above the fold" (ohne Scrollen sichtbar) konnten ohne Wartezeiten für das Laden der folgenden Ressourcen gerendert werden. Versuchen Sie, blockierende Ressourcen zu verschieben oder asynchron zu laden, oder laden Sie kritische Bereiche dieser Ressourcen direkt inline im HTML.

[Entfernen Sie JavaScript, das das Rendering blockiert:](http://sitedesk.net/redirect.php?url=https%3A%2F%2Fdevelopers.google.com%2Fspeed%2Fdocs%2Finsights%2FBlockingJS)

- http://static.hugedomains.com/js/common.js?d=2016-01-08a
- https://ajax.googleapis.com/ajax/libs/jquery/2.2.0/jquery.min.js

[Optimieren Sie die CSS-Darstellung](http://sitedesk.net/redirect.php?url=https%3A%2F%2Fdevelopers.google.com%2Fspeed%2Fdocs%2Finsights%2FOptimizeCSSDelivery) für die folgenden URLs:

- http://static.hugedomains.com/css/common.css
- http://static.hugedomains.com/css/v3.css?d=2011-07-21
- http://static.hugedomains.com/css/pages\_v3b.css?d=2011-08-01

# **Behebung empfohlen:**

## **Bilder optimieren**

Durch eine korrekte Formatierung und Komprimierung von Bildern können viele Datenbytes gespart werden.

[Optimieren Sie die folgenden Bilder](http://sitedesk.net/redirect.php?url=https%3A%2F%2Fdevelopers.google.com%2Fspeed%2Fdocs%2Finsights%2FOptimizeImages), um ihre Größe um 16,6 KB (26 %) zu reduzieren.

- Durch die Komprimierung von http://static.hugedomains.com/images/menu\_rowr\_head.jpg könnten 3,1 KB (70 %) eingespart werden.
- Durch die Komprimierung von http://static.hugedomains.com/images/support\_ad.jpg könnten 3,1 KB (12 %) eingespart werden.
- Durch die Komprimierung von http://static.hugedomains.com/images/b\_find\_domains.gif könnten 2 KB (24 %) eingespart werden.
- Durch die Komprimierung von http://static.hugedomains.com/images/chat-popup-start.png könnten 2 KB (28 %) eingespart werden.
- Durch die Komprimierung von http://static.hugedomains.com/images/f\_geotrust.gif könnten 1,5 KB (49 %) eingespart werden.
- Durch die Komprimierung von http://static.hugedomains.com/images/b\_search.gif könnten 1,5 KB (38 %) eingespart werden.
- Durch die Komprimierung von http://static.hugedomains.com/images/f\_customer\_service.gif könnten 1,5 KB (47 %) eingespart werden.
- Durch die Komprimierung von http://static.hugedomains.com/images/f\_escrow.gif könnten 1,1 KB (50 %) eingespart werden.
- Durch die Komprimierung von http://static.hugedomains.com/images/logo\_huge\_domains.gif könnten 760 Byte (21 %) eingespart werden.

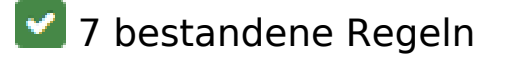

**Zielseiten-Weiterleitungen vermeiden**

Auf Ihrer Seite sind keine Weiterleitungen vorhanden. [Weitere Informationen zum Vermeiden von](http://sitedesk.net/redirect.php?url=https%3A%2F%2Fdevelopers.google.com%2Fspeed%2Fdocs%2Finsights%2FAvoidRedirects) [Zielseiten-Weiterleitungen](http://sitedesk.net/redirect.php?url=https%3A%2F%2Fdevelopers.google.com%2Fspeed%2Fdocs%2Finsights%2FAvoidRedirects)

# **Komprimierung aktivieren**

Die Komprimierung ist aktiviert. [Weitere Informationen zum Aktivieren der Komprimierung](http://sitedesk.net/redirect.php?url=https%3A%2F%2Fdevelopers.google.com%2Fspeed%2Fdocs%2Finsights%2FEnableCompression)

### **Antwortzeit des Servers reduzieren**

Ihr Server hat schnell geantwortet. [Weitere Informationen zur Optimierung der Serverantwortzeit](http://sitedesk.net/redirect.php?url=https%3A%2F%2Fdevelopers.google.com%2Fspeed%2Fdocs%2Finsights%2FServer)

## **CSS reduzieren**

Ihre CSS-Ressource wurde reduziert. [Weitere Informationen zum Reduzieren von CSS-Ressourcen](http://sitedesk.net/redirect.php?url=https%3A%2F%2Fdevelopers.google.com%2Fspeed%2Fdocs%2Finsights%2FMinifyResources)

## **HTML reduzieren**

Ihre HTML-Ressource wurde reduziert. [Weitere Informationen zum Reduzieren von HTML-](http://sitedesk.net/redirect.php?url=https%3A%2F%2Fdevelopers.google.com%2Fspeed%2Fdocs%2Finsights%2FMinifyResources)[Ressourcen](http://sitedesk.net/redirect.php?url=https%3A%2F%2Fdevelopers.google.com%2Fspeed%2Fdocs%2Finsights%2FMinifyResources)

### **JavaScript reduzieren**

Ihre JavaScript-Ressource wurde reduziert. [Weitere Informationen zum Reduzieren von JavaScript-](http://sitedesk.net/redirect.php?url=https%3A%2F%2Fdevelopers.google.com%2Fspeed%2Fdocs%2Finsights%2FMinifyResources)**[Ressourcen](http://sitedesk.net/redirect.php?url=https%3A%2F%2Fdevelopers.google.com%2Fspeed%2Fdocs%2Finsights%2FMinifyResources)** 

## **Sichtbare Inhalte priorisieren**

Die Inhalte "above the fold" (ohne Scrollen sichtbar) wurden ordnungsgemäß priorisiert. [Weitere](http://sitedesk.net/redirect.php?url=https%3A%2F%2Fdevelopers.google.com%2Fspeed%2Fdocs%2Finsights%2FPrioritizeVisibleContent) [Informationen zum Priorisieren sichtbarer Inhalte](http://sitedesk.net/redirect.php?url=https%3A%2F%2Fdevelopers.google.com%2Fspeed%2Fdocs%2Finsights%2FPrioritizeVisibleContent)

**61 / 100** Nutzererfahrung

**B** Behebung erforderlich:

# **Darstellungsbereich konfigurieren**

Auf Ihrer Seite ist kein Darstellungsbereich festgelegt. Dies führt dazu, dass Mobilgeräte Ihre Seite wie auf einem Desktop-Browser darstellen. Dabei wird Ihre Seite verkleinert, um sie an die jeweilige Bildschirmgröße anzupassen. Konfigurieren Sie einen Darstellungsbereich, damit Ihre Seite auf allen Geräten korrekt dargestellt wird.

[Konfigurieren Sie einen Darstellungsbereich](http://sitedesk.net/redirect.php?url=https%3A%2F%2Fdevelopers.google.com%2Fspeed%2Fdocs%2Finsights%2FConfigureViewport) für diese Seite.

## **Optimale Größe von Links oder Schaltflächen auf Mobilgeräten einhalten**

Einige der Links oder Schaltflächen auf Ihrer Webseite sind möglicherweise so klein, dass ein Nutzer sie auf einem Touchscreen nicht bequem antippen kann. Wir empfehlen, [diese Links oder](http://sitedesk.net/redirect.php?url=https%3A%2F%2Fdevelopers.google.com%2Fspeed%2Fdocs%2Finsights%2FSizeTapTargetsAppropriately) [Schaltflächen zu vergrößern](http://sitedesk.net/redirect.php?url=https%3A%2F%2Fdevelopers.google.com%2Fspeed%2Fdocs%2Finsights%2FSizeTapTargetsAppropriately), um eine bessere Nutzererfahrung zu bieten.

Die folgenden Links und Schaltflächen sind nahe an anderen und benötigen möglicherweise zusätzlichen Abstand.

- Die Schaltfläche oder der Link <a href="//www.hugedoma….com/index.cfm" class="logo"></a> liegt nahe an 1 anderen (final).
- Die Schaltfläche oder der Link <a href="//www.hugedoma…categories.cfm">Categories</a> und 2 andere liegen nahe an anderen final.
- Die Schaltfläche oder der Link <input type="submit" class="subm"> liegt nahe an 1 anderen (final).
- Die Schaltfläche oder der Link <a href="//www.hugedoma...ain search.cfm">Advanced Search</a> liegt nahe an 1 anderen (final).
- Die Schaltfläche oder der Link <div>Domain Categories</div> liegt nahe an 1 anderen (final).
- Die Schaltfläche oder der Link <a href="//www.hugedoma…m?sort=NameAsc">Domain</a> und 12 andere liegen nahe an anderen final.
- Die Schaltfläche oder der Link <a href="//www.hugedoma…categories.cfm">All</a> und 3 andere liegen nahe an anderen final.
- Die Schaltfläche oder der Link <a href="//www.hugedoma...?d=Acalm&amp;e=com"> und 4

andere liegen nahe an anderen final.

- Die Schaltfläche oder der Link <a href="https://www.Hu...?d=Acalm&amp;e=com">Buy Now</a> und 4 andere liegen nahe an anderen final.
- Die Schaltfläche oder der Link <a href="//www.hugedoma...vanceCrm&amp;e=com"> und 4 andere liegen nahe an anderen final.
- Die Schaltfläche oder der Link <a href="https://www.Hu...vanceCrm&amp;e=com">Buy Now</a> und 4 andere liegen nahe an anderen final.
- Die Schaltfläche oder der Link <input type="checkbox" name="dot" class="value\_do\_not\_clear"> und 2 andere liegen nahe an anderen final.
- Die Schaltfläche oder der Link <input type="text" name="price\_from" class="value\_do\_not\_clear"> und 3 andere liegen nahe an anderen final.
- Die Schaltfläche oder der Link <input type="submit" class="subm"> liegt nahe an 1 anderen (final).
- Die Schaltfläche oder der Link <a href="//www.hugedoma…nce.cfm#escrow"></a> liegt nahe an 2 anderen (final).
- Die Schaltfläche oder der Link <a href="//www.hugedoma….com/index.cfm">Home</a> und 2 andere liegen nahe an anderen final.

# **Lesbare Schriftgrößen verwenden**

Der folgenden Text auf Ihrer Seite wird in einer Größe dargestellt, die möglicherweise für Ihre Besucher schwierig zu lesen ist. [Benutzen Sie lesbare Schriftgrößen,](http://sitedesk.net/redirect.php?url=https%3A%2F%2Fdevelopers.google.com%2Fspeed%2Fdocs%2Finsights%2FUseLegibleFontSizes) um die Nutzererfahrung zu verbessern.

Die folgenden Textfragmente haben eine zu geringe Schriftgröße. Vergrößern Sie die Schriftgröße, um sie lesbarer zu machen.

- Questions? stellt nur 7 hohe Pixel (17 CSS-Pixel) dar final.
- We're here to…p! Call today: stellt nur 5 hohe Pixel (13 CSS-Pixel) dar final.
- 1-303-893-0552 stellt nur 7 hohe Pixel (17 CSS-Pixel) dar final.
- Shopping Cart stellt nur 5 hohe Pixel (12 CSS-Pixel) dar final.
- Home stellt nur 6 hohe Pixel (15 CSS-Pixel) dar final.
- Categories und 3 andere stellen nur 6 hohe Pixel dar (15 CSS-Pixel) final.
- Advanced Search stellt nur 5 hohe Pixel (12 CSS-Pixel) dar final.

- Featured Domains stellt nur 6 hohe Pixel (15 CSS-Pixel) dar final.
- ( und 1 andere stellen nur 4 hohe Pixel dar (11 CSS-Pixel) final.
- See More stellt nur 4 hohe Pixel (11 CSS-Pixel) dar final.
- Daily Domain Deals und 1 andere stellen nur 6 hohe Pixel dar (15 CSS-Pixel) final.
- BlueLightningSparkPlugs.com und 12 andere stellen nur 5 hohe Pixel dar (13 CSS-Pixel) final.
- Option stellt nur 5 hohe Pixel (13 CSS-Pixel) dar final.
- Jewelry und 9 andere stellen nur 4 hohe Pixel dar (10 CSS-Pixel) final.
- \$14,095 und 4 andere stellen nur 5 hohe Pixel dar (13 CSS-Pixel) final.
- Buy Now und 4 andere stellen nur 5 hohe Pixel dar (13 CSS-Pixel) final.
- \$19,395 und 4 andere stellen nur 5 hohe Pixel dar (13 CSS-Pixel) final.
- Buy Now und 4 andere stellen nur 5 hohe Pixel dar (13 CSS-Pixel) final.
- Advanced Search stellt nur 8 hohe Pixel (20 CSS-Pixel) dar final.
- Keyword(s): stellt nur 5 hohe Pixel (13 CSS-Pixel) dar final.
- Extension: stellt nur 5 hohe Pixel (13 CSS-Pixel) dar final.
- .com und 3 andere stellen nur 5 hohe Pixel dar (13 CSS-Pixel) final.
- Length: und 1 andere stellen nur 5 hohe Pixel dar (13 CSS-Pixel) final.
- to und 1 andere stellen nur 5 hohe Pixel dar (13 CSS-Pixel) final.
- World Class Customer Service und 3 andere stellen nur 6 hohe Pixel dar (16 CSS-Pixel) final.
- The Value of Domains und 1 andere stellen nur 8 hohe Pixel dar (20 CSS-Pixel) final.
- 100% Satisfaction Guaranteed und 7 andere stellen nur 5 hohe Pixel dar (14 CSS-Pixel) final.
- Servicing thou…ts since 2005. und 7 andere stellen nur 5 hohe Pixel dar (12 CSS-Pixel) final.
- Terms & amp; Conditions und 4 andere stellen nur 5 hohe Pixel dar (12 CSS-Pixel) final.
- | und 3 andere stellen nur 5 hohe Pixel dar (12 CSS-Pixel) final.
- © 2016 HugeDom…ghts reserved. stellt nur 4 hohe Pixel (11 CSS-Pixel) dar final.
- CRTL + D to Bookmark stellt nur 4 hohe Pixel (11 CSS-Pixel) dar final.

# **Behebung empfohlen:**

## **Anpassung von Inhalten auf einen Darstellungsbereich**

Der Seiteninhalt ist für den Darstellungsbereich zu breit, sodass der Nutzer gezwungen ist, horizontal zu scrollen. [Passen Sie die Größe des Seiteninhalts dem Darstellungsbereich an](http://sitedesk.net/redirect.php?url=https%3A%2F%2Fdevelopers.google.com%2Fspeed%2Fdocs%2Finsights%2FSizeContentToViewport), um eine bessere Nutzererfahrung zu bieten.

Der Seiteninhalt ist 988 CSS-Pixel breit, aber der Darstellungsbereich hat nur eine Breite von 980 CSS-Pixel. Die folgenden Elemente liegen außerhalb des Darstellungsbereichs:

Das Element <div class="main">Questions? We'…D to Bookmark</div> liegt außerhalb des Darstellungsbereichs.

# **2 bestandene Regeln**

### **Interstitials für die App-Installation vermeiden, durch die Inhalte überdeckt werden**

Ihre Seite verwendet offenbar keine Interstitials für die App-Installation, die einen Großteil des Inhalts überdecken. Lesen Sie mehr über die Wichtigkeit der [Vermeidung von Interstitials für die](http://sitedesk.net/redirect.php?url=https%3A%2F%2Fdevelopers.google.com%2Fwebmasters%2Fmobile-sites%2Fmobile-seo%2Fcommon-mistakes%2Favoid-interstitials) [App-Installation](http://sitedesk.net/redirect.php?url=https%3A%2F%2Fdevelopers.google.com%2Fwebmasters%2Fmobile-sites%2Fmobile-seo%2Fcommon-mistakes%2Favoid-interstitials).

## **Plug-ins vermeiden**

Ihre Seite verwendet anscheinend keine Plug-ins. Plug-ins können die Nutzung von Inhalten auf vielen Plattformen verhindern. Erhalten Sie weitere Informationen über die Wichtigkeit, [Plug-ins zu](http://sitedesk.net/redirect.php?url=https%3A%2F%2Fdevelopers.google.com%2Fspeed%2Fdocs%2Finsights%2FAvoidPlugins) [vermeiden](http://sitedesk.net/redirect.php?url=https%3A%2F%2Fdevelopers.google.com%2Fspeed%2Fdocs%2Finsights%2FAvoidPlugins).

**Desktop**

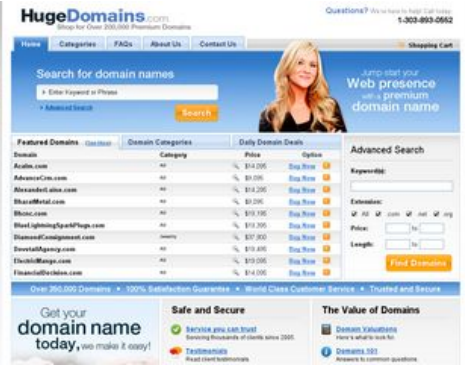

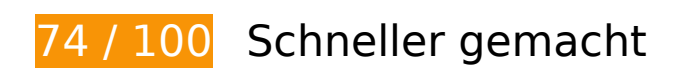

*B* Behebung erforderlich:

### **Browser-Caching nutzen**

Das Festlegen eines Ablaufdatums oder eines Höchstalters in den HTTP-Headern für statische Ressourcen weist den Browser an, zuvor heruntergeladene Ressourcen über die lokale Festplatte anstatt über das Netzwerk zu laden.

[Nutzen Sie Browser-Caching](http://sitedesk.net/redirect.php?url=https%3A%2F%2Fdevelopers.google.com%2Fspeed%2Fdocs%2Finsights%2FLeverageBrowserCaching) für die folgenden cachefähigen Ressourcen:

- http://hugedomains.com/images/chat-popup.png (Ablaufdatum nicht festgelegt)
- http://hugedomains.com/rjs/bodyImage.cfm (Ablaufdatum nicht festgelegt)
- http://www.google-analytics.com/ga.js (2 Stunden)
- http://static.hugedomains.com/css/common.css (4 Stunden)
- http://static.hugedomains.com/css/pages v3b.css?d=2011-08-01 (4 Stunden)
- http://static.hugedomains.com/css/v3.css?d=2011-07-21 (4 Stunden)
- http://static.hugedomains.com/images/arrow\_right\_blue.gif (4 Stunden)
- http://static.hugedomains.com/images/b\_find\_domains.gif (4 Stunden)
- http://static.hugedomains.com/images/b\_search.gif (4 Stunden)
- http://static.hugedomains.com/images/bg.gif (4 Stunden)
- http://static.hugedomains.com/images/bg2.jpg (4 Stunden)
- http://static.hugedomains.com/images/cart\_top.gif (4 Stunden)
- http://static.hugedomains.com/images/chat-popup-close.png (4 Stunden)

- http://static.hugedomains.com/images/chat-popup-start.png (4 Stunden)
- http://static.hugedomains.com/images/f 100p satisfaction.gif (4 Stunden)
- http://static.hugedomains.com/images/f customer service.gif (4 Stunden)
- http://static.hugedomains.com/images/f\_escrow.gif (4 Stunden)
- http://static.hugedomains.com/images/f\_geotrust.gif (4 Stunden)
- http://static.hugedomains.com/images/footer\_bg.gif (4 Stunden)
- http://static.hugedomains.com/images/grad\_245.gif (4 Stunden)
- http://static.hugedomains.com/images/grad\_286.gif (4 Stunden)
- http://static.hugedomains.com/images/header 172.jpg (4 Stunden)
- http://static.hugedomains.com/images/input\_arrow.gif (4 Stunden)
- http://static.hugedomains.com/images/logo\_huge\_domains.gif (4 Stunden)
- http://static.hugedomains.com/images/mark\_buy.gif (4 Stunden)
- http://static.hugedomains.com/images/mark\_buy\_odd.gif (4 Stunden)
- http://static.hugedomains.com/images/mark\_white\_7x6.gif (4 Stunden)
- http://static.hugedomains.com/images/menu\_row\_r.gif (4 Stunden)
- http://static.hugedomains.com/images/menu rowr head.jpg (4 Stunden)
- http://static.hugedomains.com/images/menu\_top\_a\_bg.gif (4 Stunden)
- http://static.hugedomains.com/images/menu\_top\_a\_left.gif (4 Stunden)
- http://static.hugedomains.com/images/menu top a right.gif (4 Stunden)
- http://static.hugedomains.com/images/menu\_top\_bg.gif (4 Stunden)
- http://static.hugedomains.com/images/safe\_secure.png (4 Stunden)
- http://static.hugedomains.com/images/stripe\_blue\_30.gif (4 Stunden)
- http://static.hugedomains.com/images/support\_ad.jpg (4 Stunden)
- http://static.hugedomains.com/images/t\_feat\_d\_odd.gif (4 Stunden)
- http://static.hugedomains.com/images/t feat d th.gif (4 Stunden)
- http://static.hugedomains.com/images/tabs30.gif (4 Stunden)
- http://static.hugedomains.com/images/tabs30\_bg.gif (4 Stunden)
- http://static.hugedomains.com/images/tabs bg 2.gif (4 Stunden)

- http://static.hugedomains.com/images/value\_domains.png (4 Stunden)
- http://static.hugedomains.com/images/zoom\_14x14.gif (4 Stunden)
- http://static.hugedomains.com/js/common.js?d=2016-01-08a (4 Stunden)

## **JavaScript- und CSS-Ressourcen, die das Rendering blockieren, in Inhalten "above the fold" (ohne Scrollen sichtbar) beseitigen**

Ihre Seite enthält 2 blockierende Skript-Ressourcen und 3 blockierende CSS-Ressourcen. Dies verursacht eine Verzögerung beim Rendern Ihrer Seite.

Keine der Seiteninhalte "above the fold" (ohne Scrollen sichtbar) konnten ohne Wartezeiten für das Laden der folgenden Ressourcen gerendert werden. Versuchen Sie, blockierende Ressourcen zu verschieben oder asynchron zu laden, oder laden Sie kritische Bereiche dieser Ressourcen direkt inline im HTML.

[Entfernen Sie JavaScript, das das Rendering blockiert:](http://sitedesk.net/redirect.php?url=https%3A%2F%2Fdevelopers.google.com%2Fspeed%2Fdocs%2Finsights%2FBlockingJS)

- http://static.hugedomains.com/js/common.js?d=2016-01-08a
- https://ajax.googleapis.com/ajax/libs/jquery/2.2.0/jquery.min.js

[Optimieren Sie die CSS-Darstellung](http://sitedesk.net/redirect.php?url=https%3A%2F%2Fdevelopers.google.com%2Fspeed%2Fdocs%2Finsights%2FOptimizeCSSDelivery) für die folgenden URLs:

- http://static.hugedomains.com/css/common.css
- http://static.hugedomains.com/css/v3.css?d=2011-07-21
- http://static.hugedomains.com/css/pages\_v3b.css?d=2011-08-01

# **Behebung empfohlen:**

## **Bilder optimieren**

Durch eine korrekte Formatierung und Komprimierung von Bildern können viele Datenbytes gespart werden.

[Optimieren Sie die folgenden Bilder](http://sitedesk.net/redirect.php?url=https%3A%2F%2Fdevelopers.google.com%2Fspeed%2Fdocs%2Finsights%2FOptimizeImages), um ihre Größe um 16,6 KB (26 %) zu reduzieren.

- Durch die Komprimierung von http://static.hugedomains.com/images/menu\_rowr\_head.jpg könnten 3,1 KB (70 %) eingespart werden.
- Durch die Komprimierung von http://static.hugedomains.com/images/support\_ad.jpg könnten 3,1 KB (12 %) eingespart werden.
- Durch die Komprimierung von http://static.hugedomains.com/images/b\_find\_domains.gif könnten 2 KB (24 %) eingespart werden.
- Durch die Komprimierung von http://static.hugedomains.com/images/chat-popup-start.png könnten 2 KB (28 %) eingespart werden.
- Durch die Komprimierung von http://static.hugedomains.com/images/f\_geotrust.gif könnten 1,5 KB (49 %) eingespart werden.
- Durch die Komprimierung von http://static.hugedomains.com/images/b\_search.gif könnten 1,5 KB (38 %) eingespart werden.
- Durch die Komprimierung von http://static.hugedomains.com/images/f\_customer\_service.gif könnten 1,5 KB (47 %) eingespart werden.
- Durch die Komprimierung von http://static.hugedomains.com/images/f\_escrow.gif könnten 1,1 KB (50 %) eingespart werden.
- Durch die Komprimierung von http://static.hugedomains.com/images/logo\_huge\_domains.gif könnten 760 Byte (21 %) eingespart werden.

# **7 bestandene Regeln**

### **Zielseiten-Weiterleitungen vermeiden**

Auf Ihrer Seite sind keine Weiterleitungen vorhanden. [Weitere Informationen zum Vermeiden von](http://sitedesk.net/redirect.php?url=https%3A%2F%2Fdevelopers.google.com%2Fspeed%2Fdocs%2Finsights%2FAvoidRedirects) [Zielseiten-Weiterleitungen](http://sitedesk.net/redirect.php?url=https%3A%2F%2Fdevelopers.google.com%2Fspeed%2Fdocs%2Finsights%2FAvoidRedirects)

### **Komprimierung aktivieren**

Die Komprimierung ist aktiviert. [Weitere Informationen zum Aktivieren der Komprimierung](http://sitedesk.net/redirect.php?url=https%3A%2F%2Fdevelopers.google.com%2Fspeed%2Fdocs%2Finsights%2FEnableCompression)

# **Antwortzeit des Servers reduzieren**

Ihr Server hat schnell geantwortet. [Weitere Informationen zur Optimierung der Serverantwortzeit](http://sitedesk.net/redirect.php?url=https%3A%2F%2Fdevelopers.google.com%2Fspeed%2Fdocs%2Finsights%2FServer)

## **CSS reduzieren**

Ihre CSS-Ressource wurde reduziert. [Weitere Informationen zum Reduzieren von CSS-Ressourcen](http://sitedesk.net/redirect.php?url=https%3A%2F%2Fdevelopers.google.com%2Fspeed%2Fdocs%2Finsights%2FMinifyResources)

## **HTML reduzieren**

Ihre HTML-Ressource wurde reduziert. [Weitere Informationen zum Reduzieren von HTML-](http://sitedesk.net/redirect.php?url=https%3A%2F%2Fdevelopers.google.com%2Fspeed%2Fdocs%2Finsights%2FMinifyResources)**[Ressourcen](http://sitedesk.net/redirect.php?url=https%3A%2F%2Fdevelopers.google.com%2Fspeed%2Fdocs%2Finsights%2FMinifyResources)** 

## **JavaScript reduzieren**

Ihre JavaScript-Ressource wurde reduziert. [Weitere Informationen zum Reduzieren von JavaScript-](http://sitedesk.net/redirect.php?url=https%3A%2F%2Fdevelopers.google.com%2Fspeed%2Fdocs%2Finsights%2FMinifyResources)[Ressourcen](http://sitedesk.net/redirect.php?url=https%3A%2F%2Fdevelopers.google.com%2Fspeed%2Fdocs%2Finsights%2FMinifyResources)

# **Sichtbare Inhalte priorisieren**

Die Inhalte "above the fold" (ohne Scrollen sichtbar) wurden ordnungsgemäß priorisiert. [Weitere](http://sitedesk.net/redirect.php?url=https%3A%2F%2Fdevelopers.google.com%2Fspeed%2Fdocs%2Finsights%2FPrioritizeVisibleContent) [Informationen zum Priorisieren sichtbarer Inhalte](http://sitedesk.net/redirect.php?url=https%3A%2F%2Fdevelopers.google.com%2Fspeed%2Fdocs%2Finsights%2FPrioritizeVisibleContent)